Navigateur Chrome http://geologie‐lot.fr/Cartes/IGN‐Access‐plan/LeLioran.html

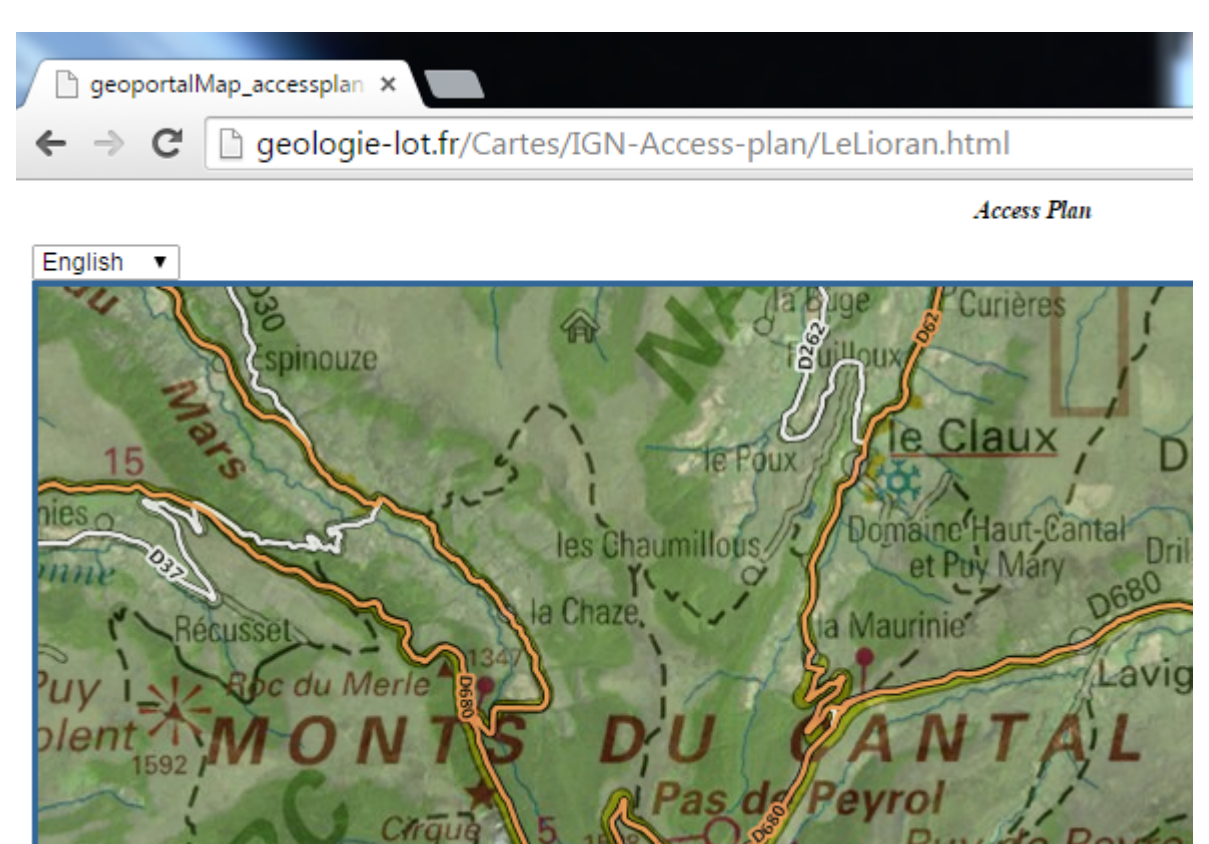

Navigateur Internet explorer http://geologie-lot.fr/Cartes/IGN-Access-plan/LeLioran.html

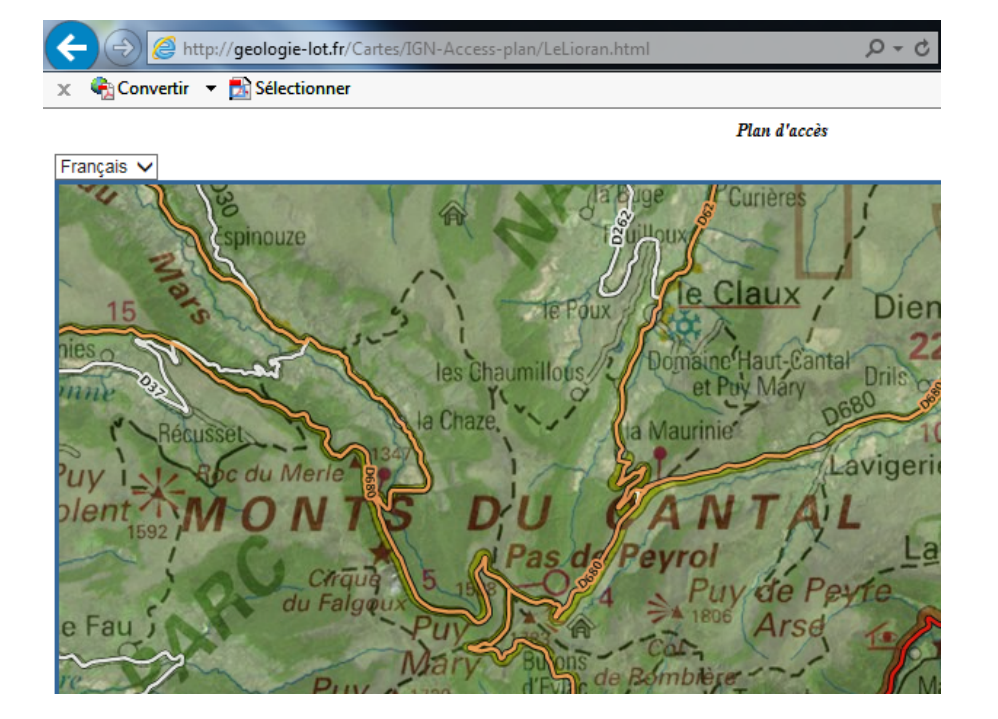

Navigateur Mozilla http://geologie‐lot.fr/Cartes/IGN‐Access‐plan/LeLioran.html

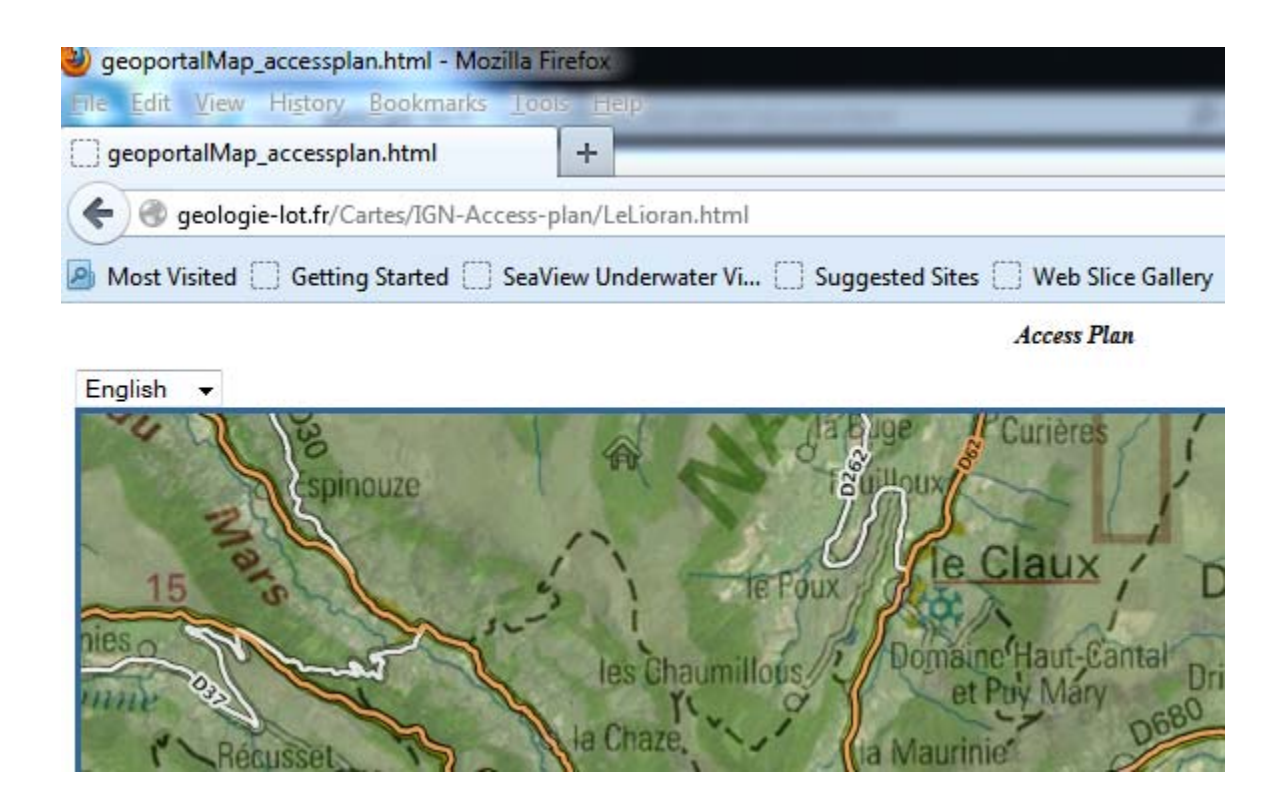